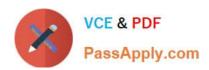

# INDUSTRIES-CPQ-DEVELOPERQ&As

Salesforce Certified Industries CPQ Developer

# Pass Salesforce INDUSTRIES-CPQ-DEVELOPER Exam with 100% Guarantee

Free Download Real Questions & Answers PDF and VCE file from:

https://www.passapply.com/industries-cpq-developer.html

100% Passing Guarantee 100% Money Back Assurance

Following Questions and Answers are all new published by Salesforce
Official Exam Center

- Instant Download After Purchase
- 100% Money Back Guarantee
- 365 Days Free Update
- 800,000+ Satisfied Customers

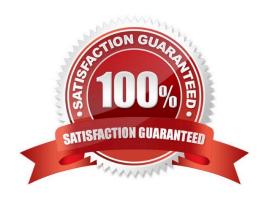

# https://www.passapply.com/industries-cpq-developer.html 2024 Latest passapply INDUSTRIES-CPQ-DEVELOPER PDF and VCE dumps Download

#### **QUESTION 1**

In Vlocity Context Rules, where can you create a failure message that will display for the product or promotion in the Disqualified tat> in Vlocity Cart?

Note: This question displayed answer options in random order when taking this Test.

- A. Rule Set
- B. Rule
- C. Rule Condition
- D. Context Dimension

Correct Answer: A

#### **QUESTION 2**

Choose the correct definition for "asset".

- A. An irreplaceable item of high value
- B. A product or service the customer has already purchased
- C. Any commercial or technical item required for a customer purchase

Correct Answer: B

### **QUESTION 3**

When you use multiple price lists...

- A. You can assign more than one base price to the same product.
- B. You don\\'t need the Salesforce price book.
- C. You can ignore affectivity time frames.

Correct Answer: A

# **QUESTION 4**

Vlocity Product Console does not support the creation of custom EPC objects.

- A. True
- B. False

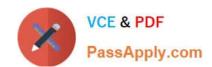

https://www.passapply.com/industries-cpq-developer.html 2024 Latest passapply INDUSTRIES-CPQ-DEVELOPER PDF and VCE dumps Download

Correct Answer: A

# **QUESTION 5**

Evaluation entity filters are used as "internal filters" for qualification entity filters.

A. Trrue

B. False

Correct Answer: A

Latest INDUSTRIES-CPQ-DEVELOPER Dumps

INDUSTRIES-CPQ-DEVELOPER VCE Dumps INDUSTRIES-CPQ-DEVELOPER Exam Questions